## Examples of bsc catch data

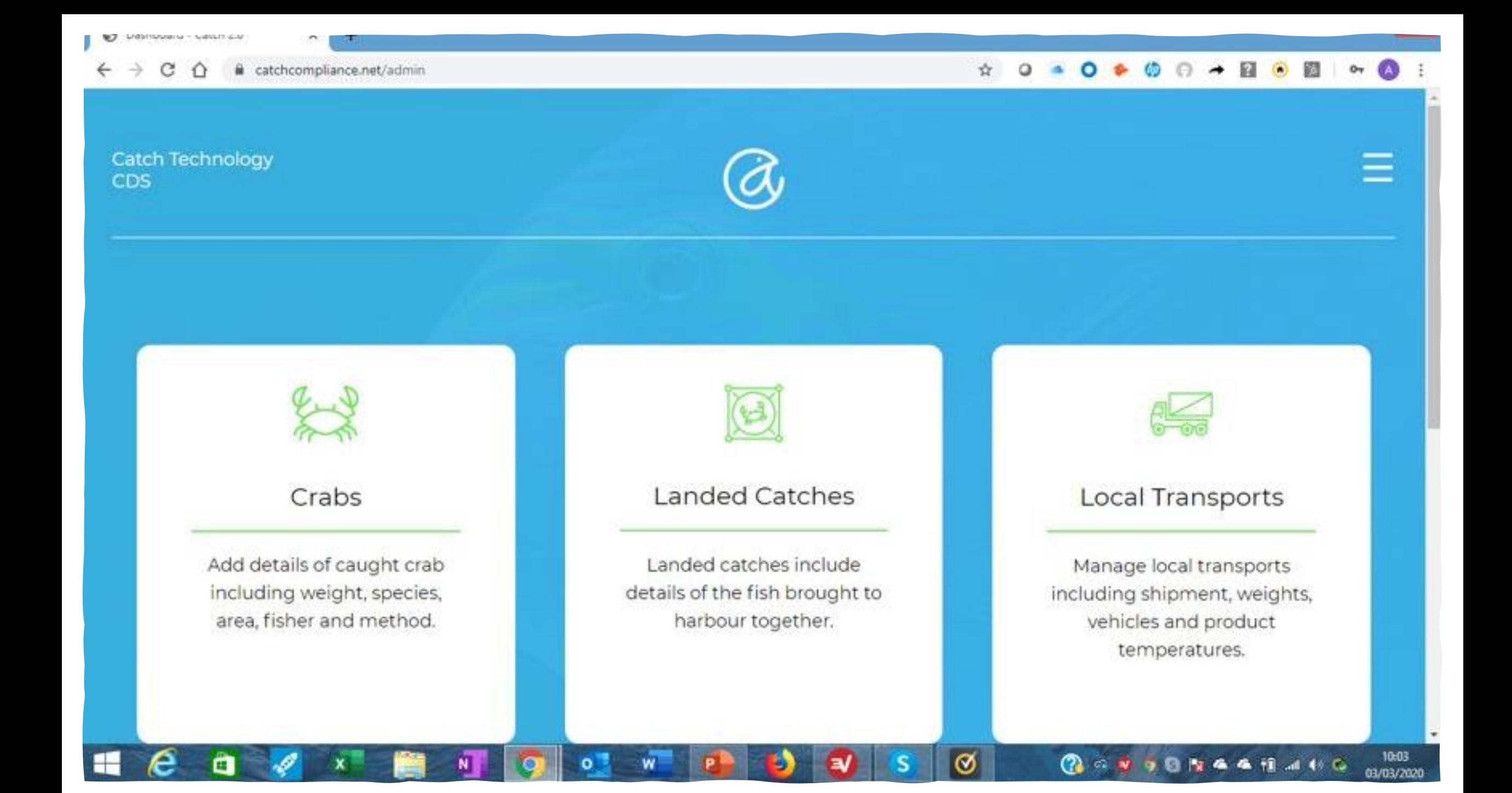

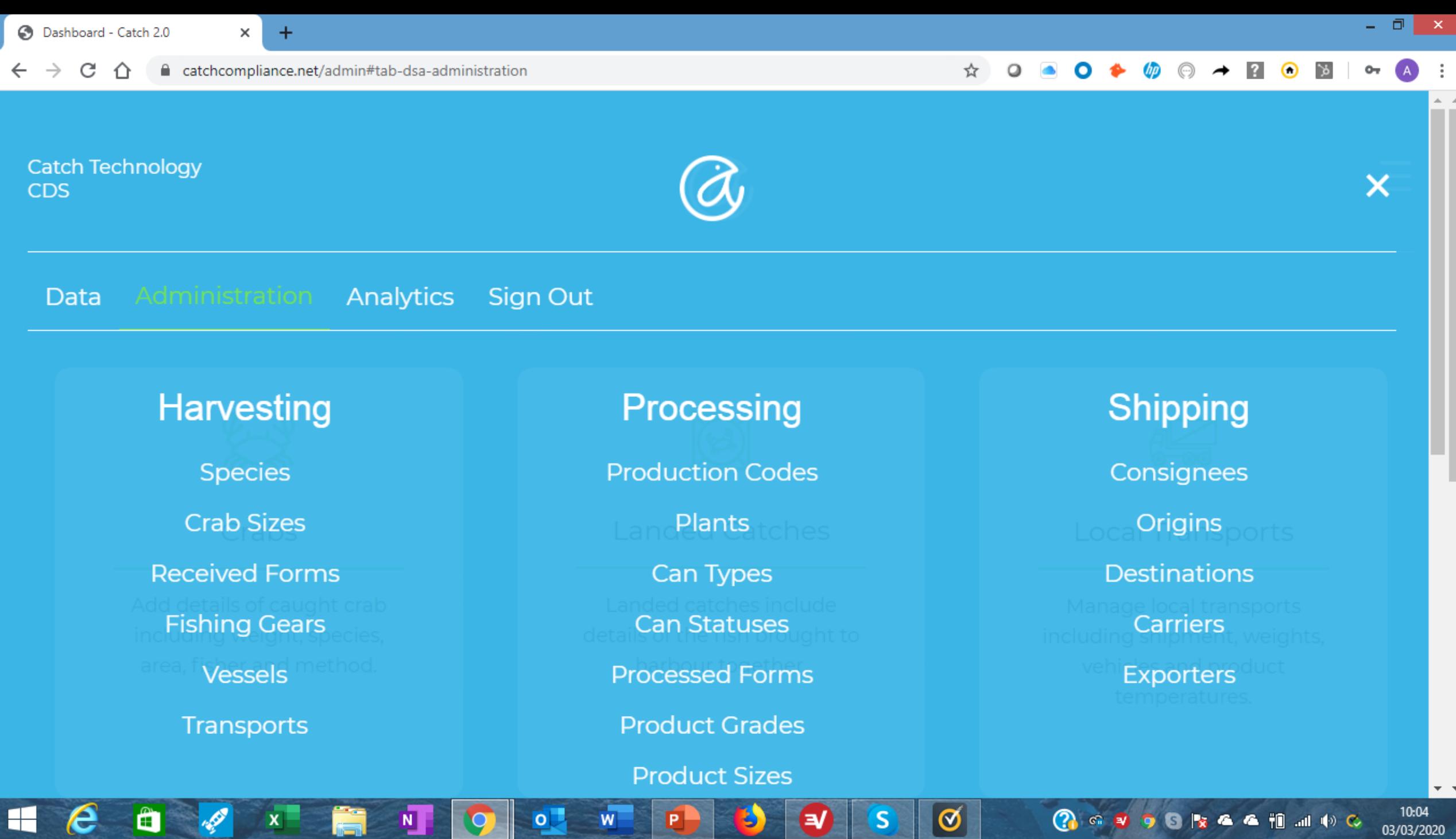

 $\boxed{\mathbf{\emptyset}}$ 

 $\mathsf{S}$ 

 $\bullet$ 

B

 $\blacksquare$ 

 $\boldsymbol{e}$ 

â

 $\mathscr{P}$ 

 $\mathbf{x}$ 

Ă

N

 $\bullet$ 

 $\overline{Q}$ 

 $\overline{\mathbf{w}}$ 

四

 $+$ 

 $\times$ 

 $\Box$   $\times$   $\Box$ 

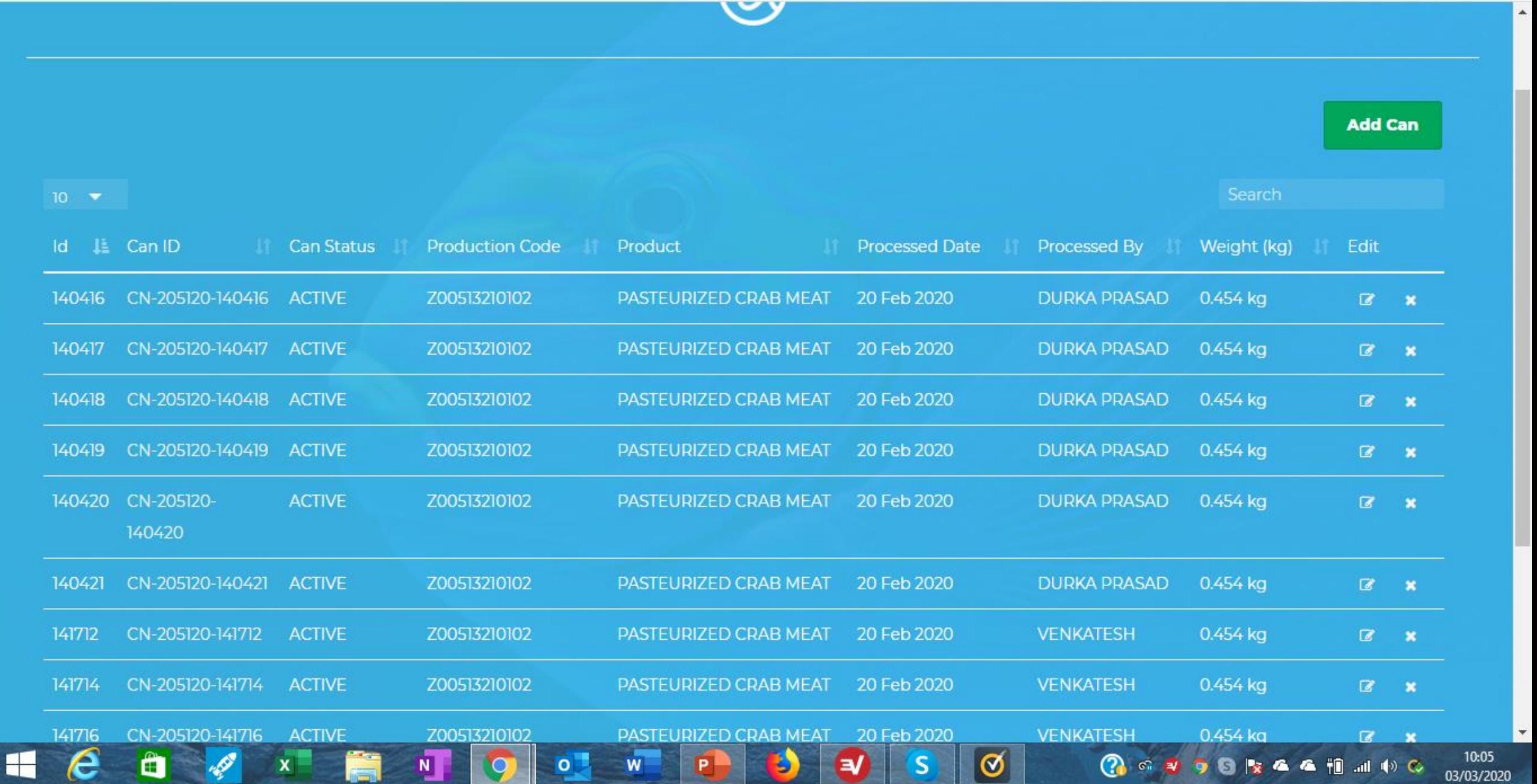

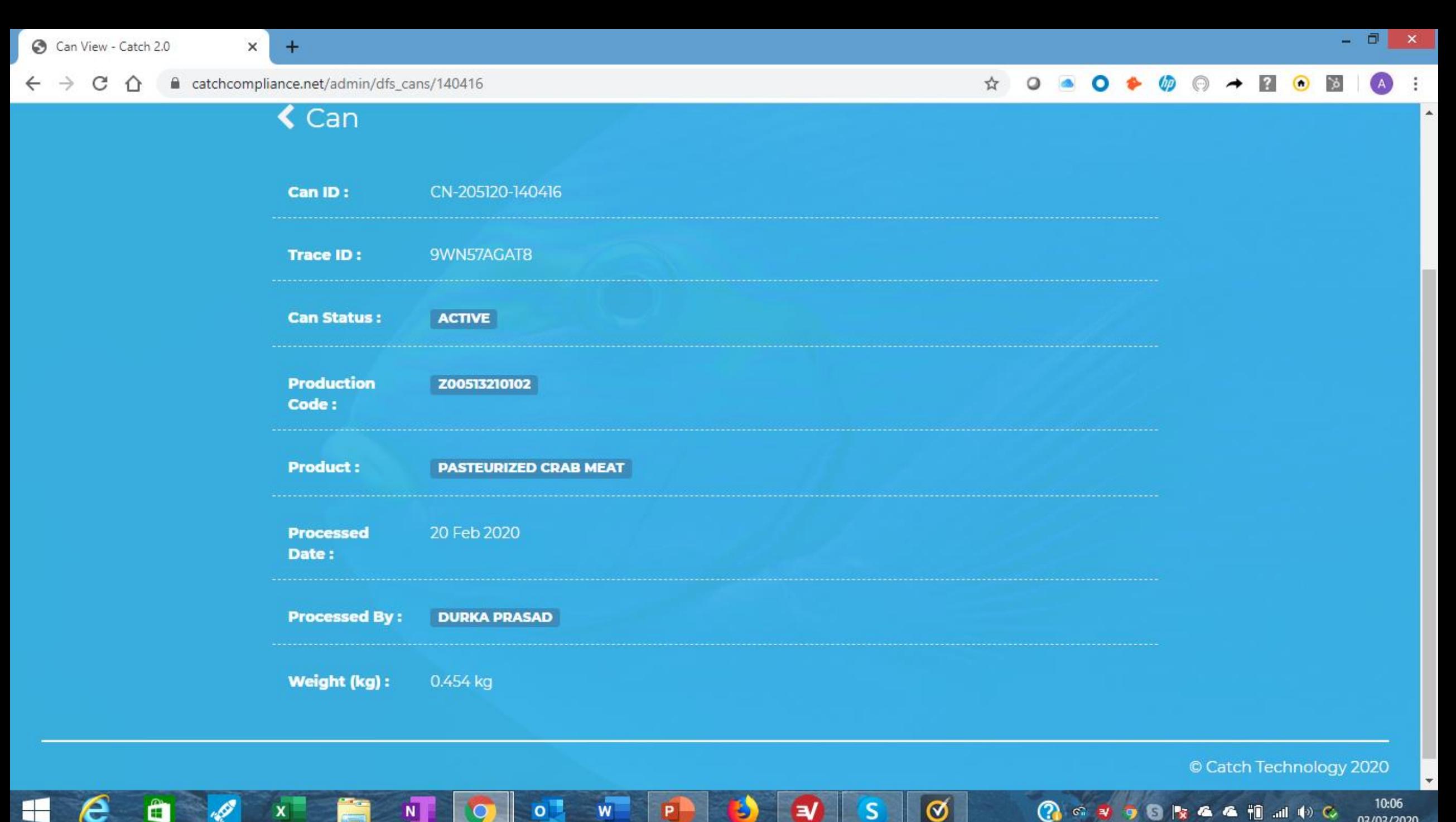

S

з

W

A

10:06 03/03/2020

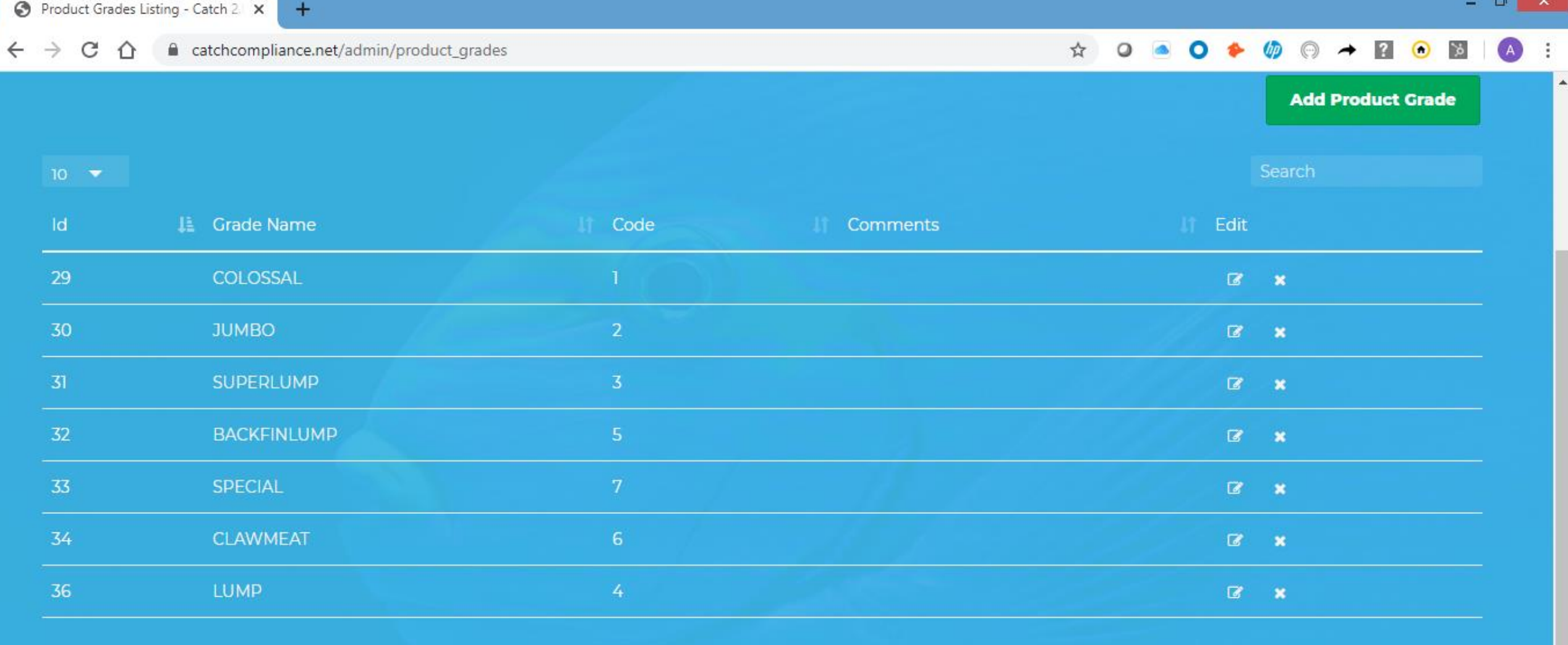

Đ

 $\circ$ 

 $W$ 

P

 $\boxed{\circ}$ 

 $\mathsf{S}$ 

 $\mathbf{v}$ 

Showing 1 to 7 of 7 entries

 $\mathbf{H}$ 

 $\blacksquare$ 

e

150

 $\mathbf{x}$ 

 $N$ 

 $\mathbf{\circ}$ 

© Catch Technology 2020

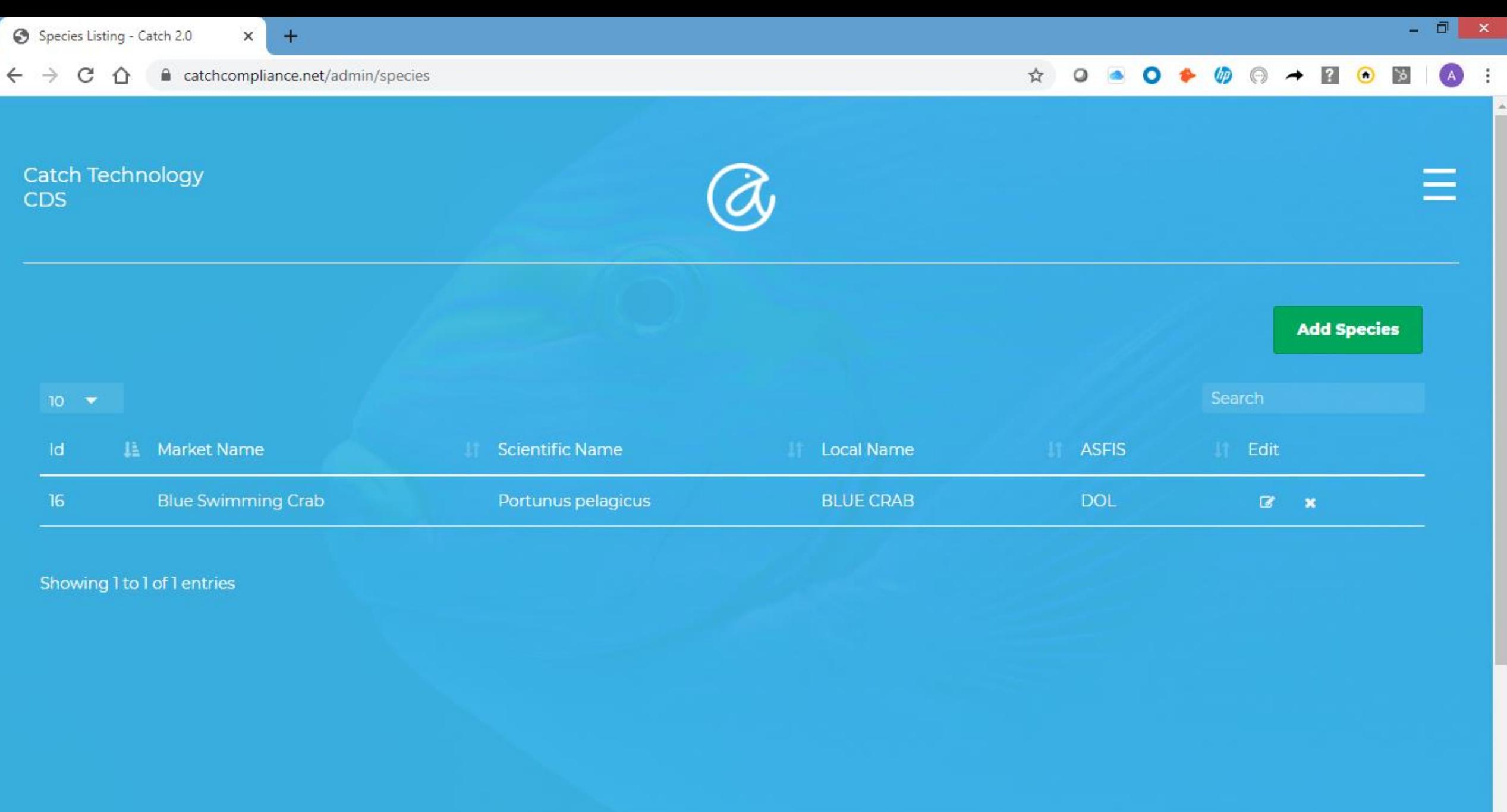

B

 $\bullet$ 

 $\mathbf{S}$ 

 $\mathbf{w}$ 

 $\mathbf{P}$ 

 $\circ$ 

 $\ket{\mathcal{Q}}$ 

 $\boxed{\circ}$ 

 $\overline{e}$ 

 $\begin{array}{ccc} \bullet & \bullet \end{array}$ 

 $\mathbf{x}$ 

m

 $\frac{N}{2}$ 

 $\blacksquare$ 

10:23<br>03/03/2020

 $\begin{array}{lllllllllllllllllllll} \textbf{Q}_1 & \textbf{Q}_2 & \textbf{Q}_3 & \textbf{Q}_4 & \textbf{Q}_5 & \textbf{Q}_6 & \textbf{Q}_7 & \textbf{Q}_8 & \textbf{Q}_7 & \textbf{Q}_8 & \textbf{Q}_8 & \textbf{Q}_8 & \textbf{Q}_9 & \textbf{Q}_9 & \textbf{Q}_9 & \textbf{Q}_9 & \textbf{Q}_9 & \textbf{Q}_9 & \textbf{Q}_9 & \textbf{Q}_9 & \textbf{Q}_9 & \textbf{Q}_9 & \textbf{Q}_9 & \textbf{Q}_9 & \textbf{Q}_9 & \textbf$ 

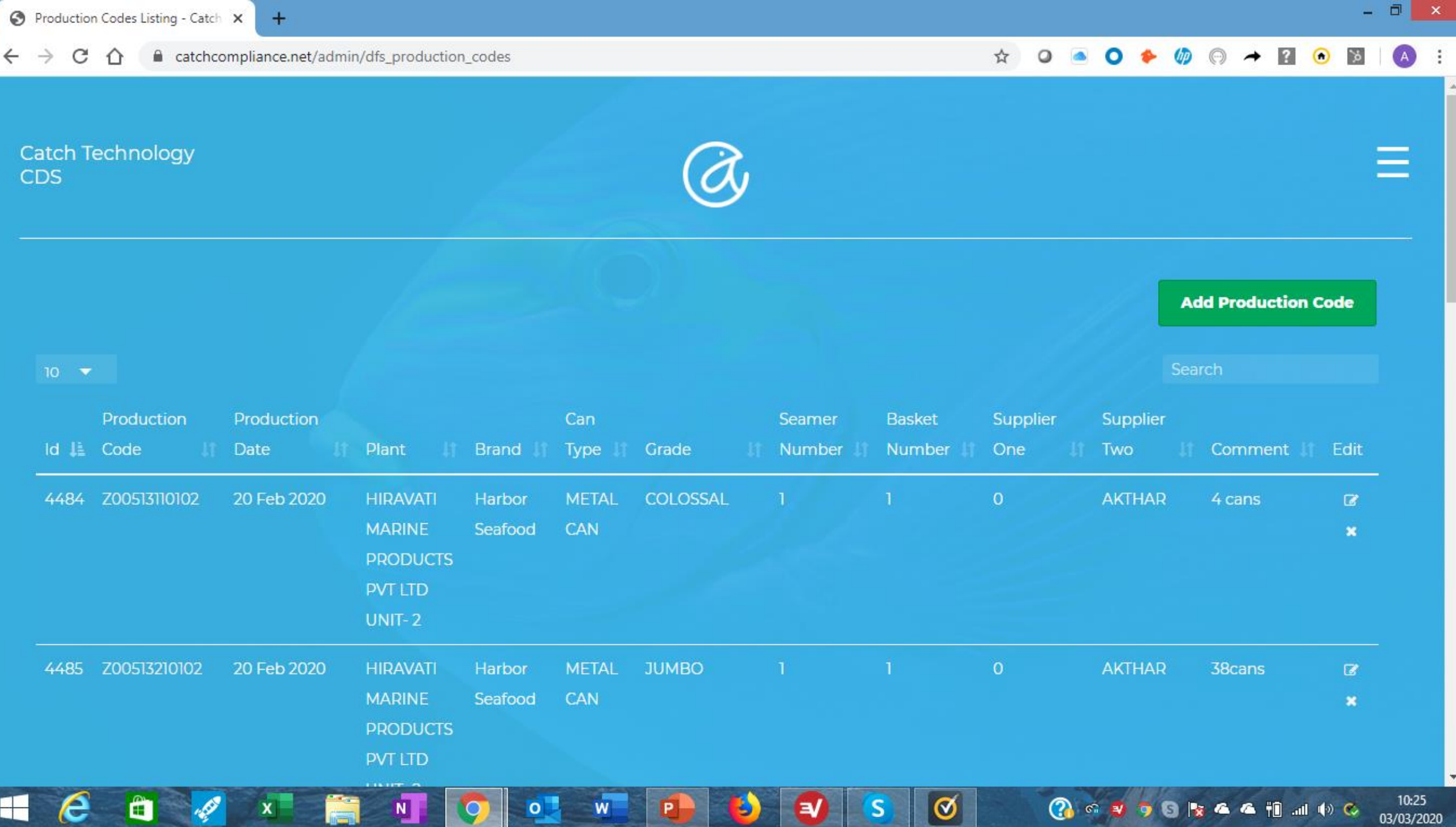

**CONTRACTOR** 

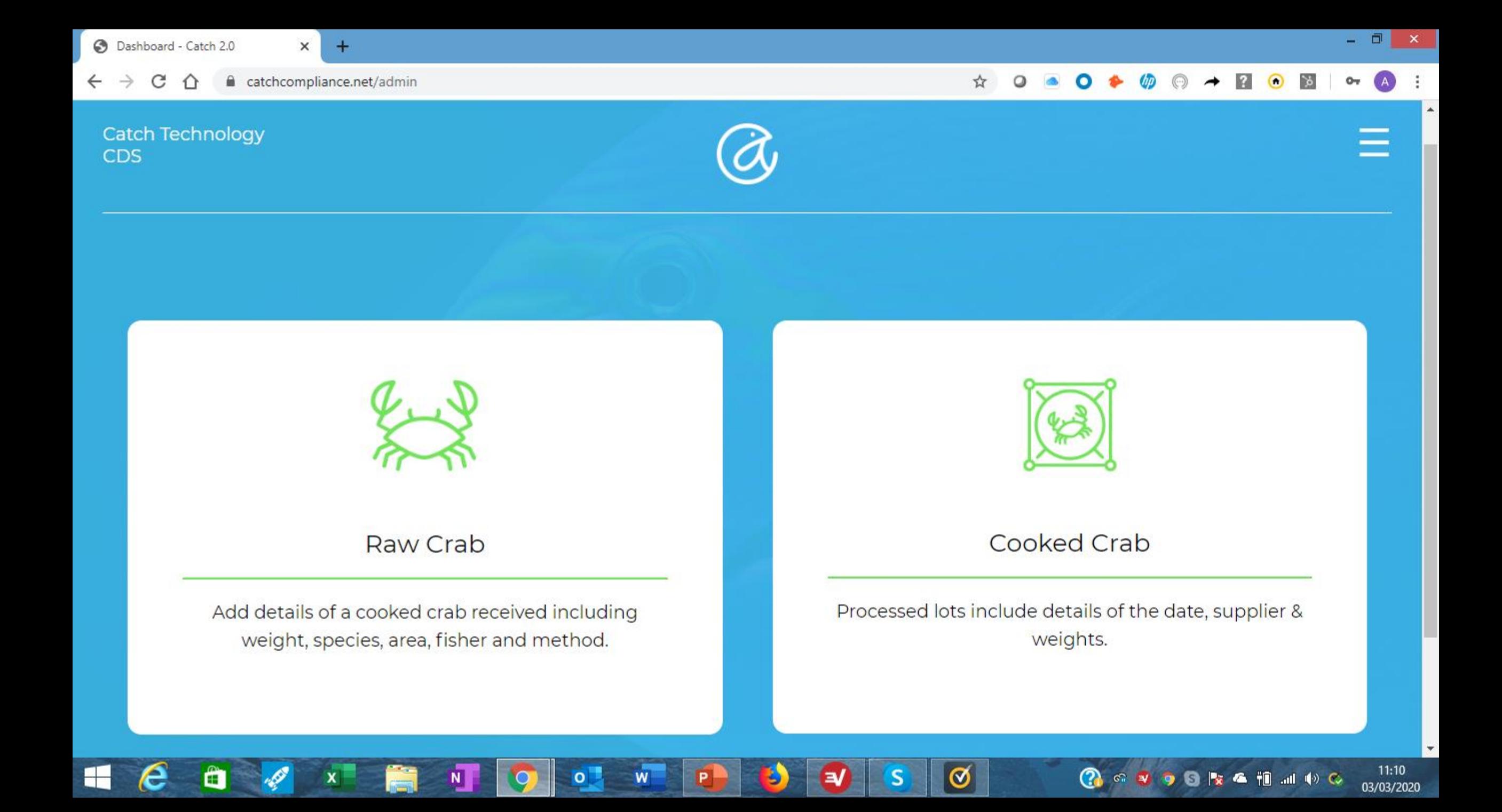

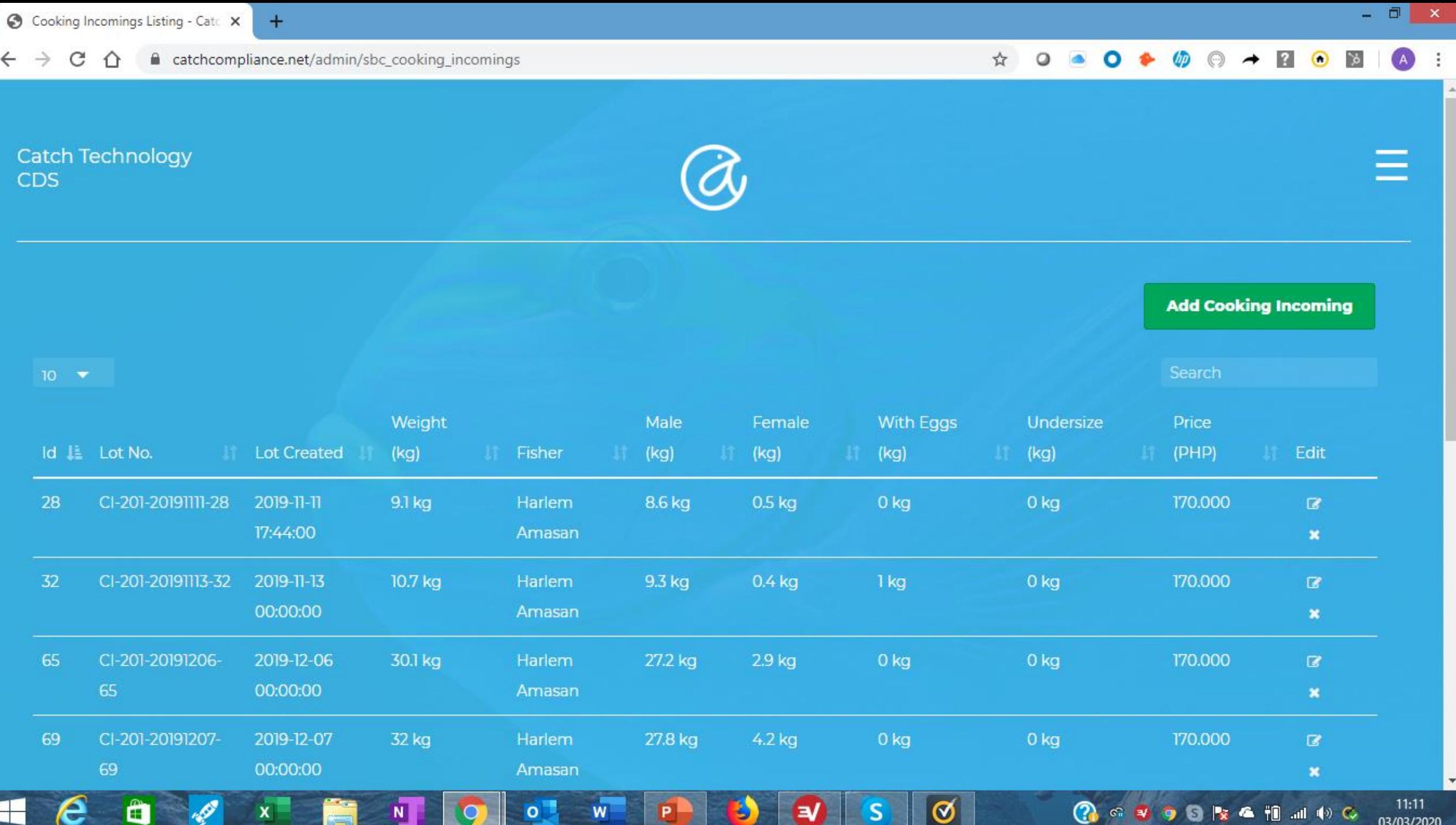

Catch Technology

**CDS** 

 $+$ 

o

## ☆ ● 0 ↑  $\circ$ Add Cooking Incoming  $\mathcal{Y}_n^*$ **Lot Created\*:** ₩ **Enter Lot Created** Fisher:

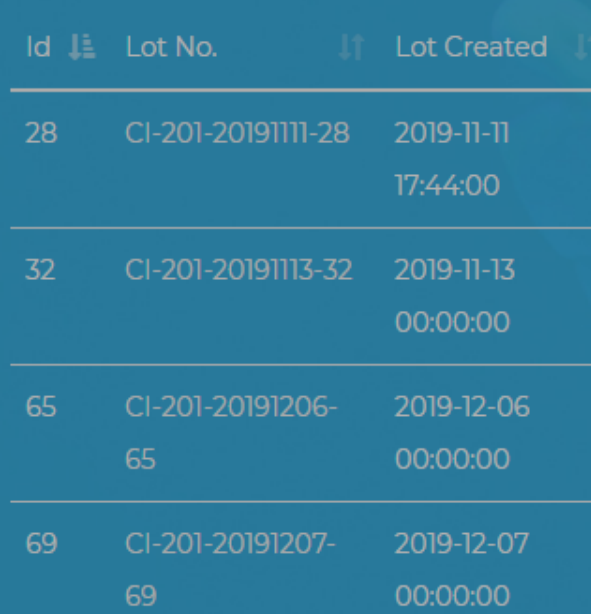

X

 $\mathbf N$ 

A

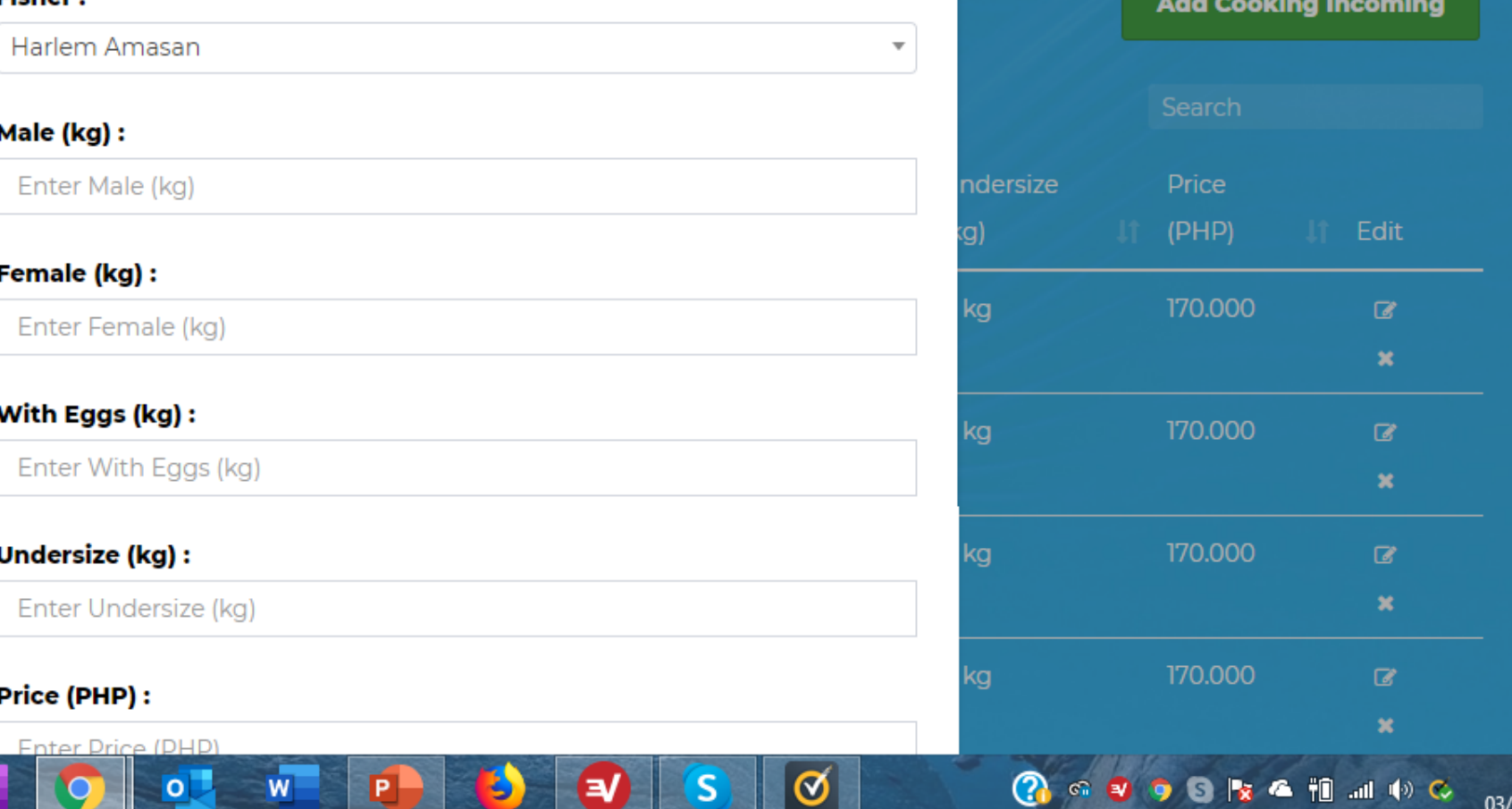

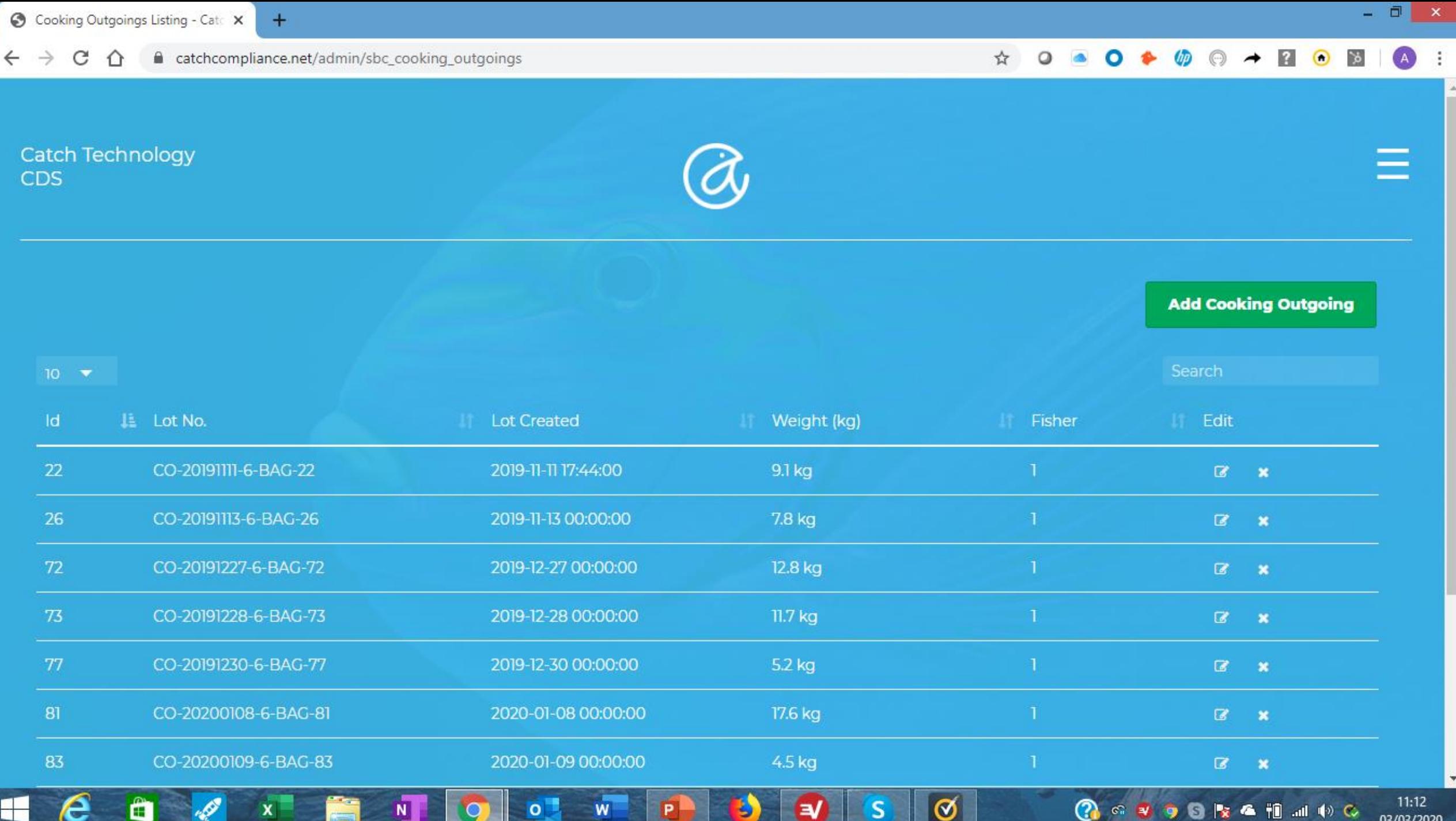

## **☆ ○ ● ○ ◆ ゆ ◎ → 2 ● 8**  $\bullet$

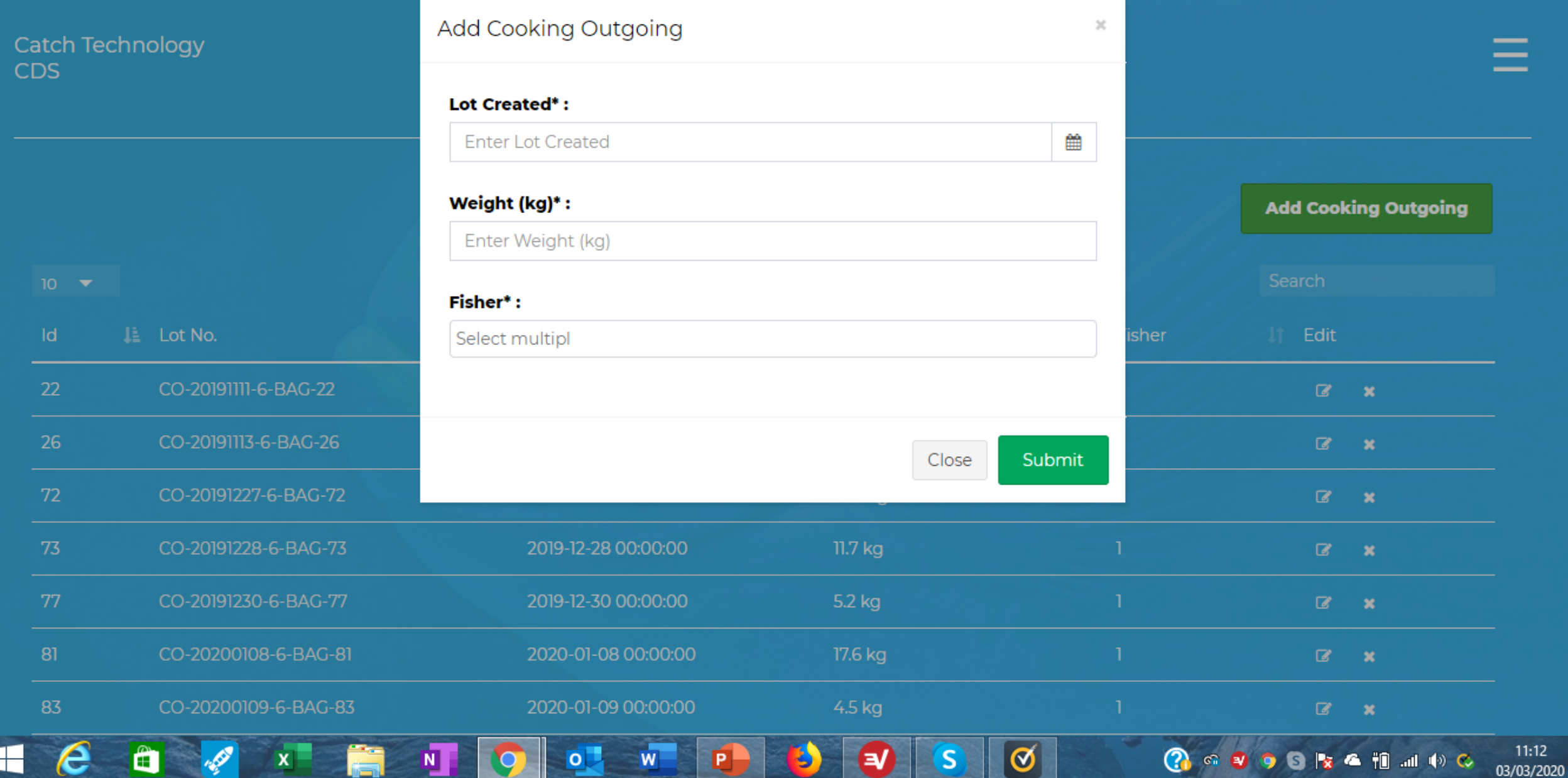

**CDS** 

178

201

Œ

x

 $\times$ 

 $+$ 

03/03/2020

## ☆ a catchcompliance.net/admin/fishers  $\circ$  $\odot$ **Add Fisher**  $\gg$ Catch Technology Name\*: **Enter Name Boat Owner\*: Add Fisher** ○ Yes ○ No **Registration Number:** Id Ji Name It Boat Owner **Enter Registration Number** Photo ID IT Edit Quota MIV BAG Fisher 1 **No**  $\overline{0}$  $\mathbb{Z}$ **License No:** Enter License No Harlem Amasan  $\circ$ Yes  $\mathbb{Z}$  x **License Expires:** Showing 1 to 2 of 2 entries 雦 **Enter License Expires License Quota:** Enter License Quota **Photo ID:**  $\circledcirc$  $11:14$

 $\mathbf{a}$ 

S

 $W$ 

P

 $\mathbf{o}$